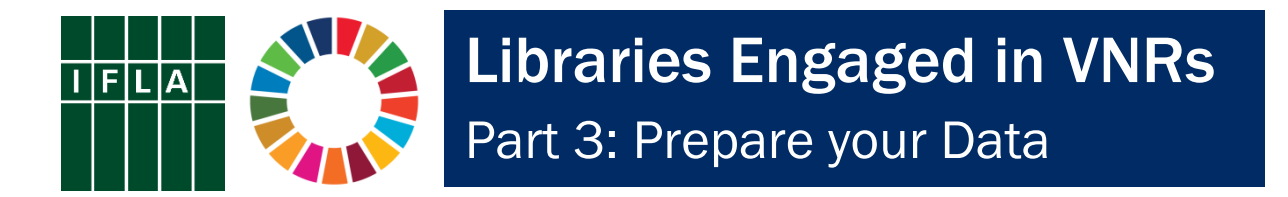

*Voluntary National Reviews (VNRs) can be a great way for libraries to engage in discussions around the implementation of the Sustainable Development Goals (SDGs), and to be recognised for their contributions. This series offers ideas for key actions libraries and library associations can take to get involved.* 

The third step towards engagement in a Voluntary National Review (VNR) is to match the stories you have collected with facts and data. The 2030 Agenda includes a set of 231 indicators matching up with the different targets. A number of these, such as literacy rates and people with internet access, are highly relevant to libraries. Governments can also use their own measures in order to describe their situation.

As a result, there is a strong potential to include facts and data about libraries in your engagement in Voluntary National Reviews. Information about the strength of the field (numbers of libraries and library workers) and levels of use (visits and loans) can either show your potential as a partner for development or be used to suggest areas where government action is needed to support our institutions.

Therefore, first of all, look at what data you already have available. IFLA's [Library Map of](https://librarymap.ifla.org/map)  [the World](https://librarymap.ifla.org/map) (LMW) is a key source of country-level library statistics and information about the library environment in each country. There is data available on a range of metrics for most countries. Is your country on the map and is your country's data up to date? You may also have other national, regional or local sources of data which could be helpful!

Secondly, think about how easy it is for public and stakeholders to find information about libraries. You may want to present this prominently on your website, or develop specific materials around data, such as infographics. A great way of providing stakeholders with an opportunity to find out about the library landscape is to have a full [Country Profile](https://librarymap.ifla.org/countries) on the Library Map of the World website – 23 countries have already done so.

There is guidance for contributors of [data](https://librarymap.ifla.org/guide-for-contributors) and [country profiles](https://librarymap.ifla.org/resources-for-contributors) on the IFLA Library Map of the World website. These include great resources about what to look for and how to present information effectively. You may not be able to do everything, so focus your efforts based on a judgement of what will have the greatest impact given your resources.

Third, try to find out who in your country is responsible for collecting data for the VNR. Is it the coordinating ministry, or the national statistics authority? Get in touch with them to discuss what information they have about libraries and related issues. You can also encourage them to include library data in their contributions to the VNR.

Good luck, and let us know how you're getting on!